#### **WinAmp File Copy Crack Free Registration Code Free PC/Windows [2022-Latest]**

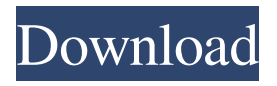

**WinAmp File Copy Crack+ Free X64**

# In a nutshell, WinAmp File Copy is a program that can be used to make your audio music more convenient by creating folders or backing up your favorite songs to your portable

media player's memory card. WinAmp File Copy WinAmp File Copy is a free software application from the Utilities subcategory, part of the Audio & Multimedia category. The app is currently available in English, French, Italian, Spanish and it was last updated on 2007-08-14. The program can be installed on Win 2000, Win XP, Win 7, Windows 8,

Windows 8.1, Windows 10 and it has 3 review(s) with a total rating of 1. WinAmp File Copy is currently listed as version 1.06.1 of the program on AppsDB.com. WinAmp File Copy has been listed on our website some time ago as well. The app is available for download from our website. If you have any questions about the functionality or usage of this

application, or if you need some help with installing it, please feel free to contact us and we will be more than happy to help you out.Q: How can I get the value of an attribute for a specific selector? I'd like to be able to use jQuery to get the value of a specific attribute inside a tag. For example, if I have the following code: I want to be able to get the value of an attribute,

lets say alt, for an image. So, in this case it would be "Marker2", "Marker2" and "Marker2" but I would want to be able to do this for many different images or elements. I was thinking

**WinAmp File Copy Crack+ [Mac/Win] [2022]**

WinAmp File Copy Full Crack is a small, simple and easy-to-use program that will enable you to

bookmark audio files while playing them in WinAmp, in order to copy your selection to a destination directory (for example, directly to your portable MP3 Player). WinAmp File Copy Torrent Download is a simple tool, but it is just doing its job. Now, this program will make it easier to you to copy certain mp3 selections to another directory. Windows Home

Page Requirements Windows Home Page WinAmp File Copy is a small, simple and easy-to-use program that will enable you to bookmark audio files while playing them in WinAmp, in order to copy your selection to a destination directory (for example, directly to your portable MP3 Player). WinAmp File Copy is a simple tool, but it is just doing its job.

Now, this program will make it easier to you to copy certain mp3 selections to another directory.Q: Are these SSSI sites important for plants? I'm well aware that there is a general rule about not disturbing wildlife - but I've got a bit of a stumper about two sites, one of which has SSSI status and the other which has no designation. The sites are: ELTON BUS DRIVE &

CENTRAL DRIVE LLANFAIR RESERVOIR/LLANFAIR FALLS Is there any reason I shouldn't be able to access these sites? A: ELTON BUS DRIVE & CENTRAL DRIVE LLANFAIR RESERVOIR/LLANFAIR FALLS ELTON BUS DRIVE AND CENTRAL DRIVE are on private land. Normally, you cannot go on private land without permission.

Anyone can put up posts on their private land in an effort to advertise their private property for sale or for other reasons. This is legal and you are free to go on these posts, as long as they don't try to stop you. On one of the posted signs, it says: No trespassing. This probably means that if they didn't want you there, they would have left a stop sign or something else to

stop anyone from going on their private property. It's better to be courteous if you are going to be on someone else's land, even if you are on 6a5afdab4c

- Simply click on the "Bookmark" button - A window appears with the filename and the file size - The file size can be previewed - Click on the "OK" button to add the bookmark - Now you can copy your music selections to another directory WinAmp File Copy has been tested on Windows 95, 98,

ME, NT, 2000, XP Visit the following URL to download the tool: If you want to copy a file in your computer you can use WinAmpFileCopy. It works just like any other WinAmp bookmark. This is the only free copy manager that supports multiple music libraries. The features of this Free software are not finished yet but you will find a lot of useful extras

there. Amp Bookmark Manager (Bomak) is a small and simple utility for Windows that allows you to bookmark song files in Winamp. Winamp Bookmark Manager Description: The program allows you to create your own music library on your PC. If you are interested in 'bookmarking' your music files in Winamp, you have come to the right place. You can

quickly select songs from all of your music folders (in a sub directory, i.e.: C:\Music\\*, C:\Documents and Settings\%username%\My Music\\*, etc.) WinAmp Bookmark Manager is a small and simple utility for Windows that allows you to create your own music library on your PC. If you are interested in 'bookmarking' your music files in

Winamp, you have come to the right place. You can quickly select songs from all of your music folders (in a sub directory, i.e.: C:\Music\\*, C:\Documents and Settings\%username%\My Music\\*, etc.) Simply select the music file that you want to bookmark, then select the Bookmark button to add it to your library. WinAmp Music Manager

for DJ is one application that allows you to browse, playback, record and organize your music collections and playlists. WinAmp Music Manager for DJ is designed with DJs in mind as well as users who wish to catalog their own music. WINAMP Music Manager offers basic playback controls, such as play/pause, next, previous and repeat. WinAmp Music Manager

## for DJ is one application that allows you to

**What's New In WinAmp File Copy?**

1) This small program is very easy to use: - To start the program, just select the directory where you want to store the data, and press the icon start. - Select the files that you want to copy to the desired directory with the mouse and click the icon. -

The program will take the selected files and send them directly to the destination directory. 2) The program also has a few configuration options. - The options will help you in the following cases: - To select where you want the copied audio files - To select the section of the song that you want to copy - To select how many times a file should be

copied (only a preset number of times) 3) Once you have selected the settings that you want, just click the Start button (icon ) to begin copying the music files to your designated directory. 4) The program will move all the selected audio files to the destination directory without interrupting playback of the selected files. 5) You can also control the program in

the following ways: - To abort the copy process - To pause playback - To play your song again 6) The program supports ASF files (.asf extension) and Ogg Vorbis files (.ogg extension).For more than three decades, we have given billions of dollars in United States tax dollars to these murderous regimes and their enablers. That should be reason enough to

prosecute the culprits under the Logan Act and the Crimes Against the United States and their citizens. But as I have explained many times in the pages of The New American, there is an equal and opposite problem, which is that if we prosecute these war criminals, we would be convicted of the crime ourselves. Our Founding Fathers understood that we the people,

through our vote, make our leaders. But when our leaders are criminals, we the people lose our inherent power. And that is exactly what is happening in the Ukraine right now. Our elected president, with the approval of his government, should never have been involved in Ukraine, and he certainly should not have been doing it in secret without our knowledge and

consent, but he did. Now he is getting caught red-handed, with the firm support and complicity of his Democrat Party supporters in the government. Without Hillary Clinton's support, he never would have had a chance at winning the 2016 election. And just as importantly, he did not and does not want to defend Ukraine.

**System Requirements For WinAmp File Copy:**

Minimum Specifications: Windows 7 SP1 64 bit Windows 8.1 64 bit Windows 10 64 bit Processor: Intel Core i3 1.8 GHz Memory: 4 GB RAM Video Card: NVIDIA GeForce GTX 550 Ti Graphics Card: DirectX 11 compatible Storage: 700 MB available disk space DirectX: DirectX 11

## compatible Recommended Specifications: Processor: Intel Core i7 2

### Related links:

<http://www.shpksa.com/jh-stickynotes-crack-with-license-key/> <https://globalunionllc.com/?p=17686> <http://majedarjoke.com/2022/06/08/simple-bible-reader-crack-mac-win-latest/> <https://ccazanzibar.com/wp-content/uploads/2022/06/JMolDraw.pdf> <https://daviddelojo.com/registry-manager-activation-code-with-keygen-free/> <https://www.15heures.com/wp-content/uploads/2022/06/chachi.pdf> [https://www.spinergo.com/wp-content/uploads/2022/06/Paragon\\_Hard\\_Disk\\_Manager.pdf](https://www.spinergo.com/wp-content/uploads/2022/06/Paragon_Hard_Disk_Manager.pdf) [https://visiterlareunion.fr/wp](https://visiterlareunion.fr/wp-content/uploads/2022/06/Precision_Delphi_Script__Crack___Keygen_Full_Version_Latest_2022.pdf)[content/uploads/2022/06/Precision\\_Delphi\\_Script\\_\\_Crack\\_\\_\\_Keygen\\_Full\\_Version\\_Latest\\_2022.pdf](https://visiterlareunion.fr/wp-content/uploads/2022/06/Precision_Delphi_Script__Crack___Keygen_Full_Version_Latest_2022.pdf) [https://teko.my/upload/files/2022/06/nZIoPgsUfMRRLEgTCx9N\\_08\\_022f18245019de52b613371c77f6fa2c\\_file.pd](https://teko.my/upload/files/2022/06/nZIoPgsUfMRRLEgTCx9N_08_022f18245019de52b613371c77f6fa2c_file.pdf) [f](https://teko.my/upload/files/2022/06/nZIoPgsUfMRRLEgTCx9N_08_022f18245019de52b613371c77f6fa2c_file.pdf) <https://ecafy.com/fantasy-grounds-2-6-1-crack-with-serial-key-free-download-2022-new/>